# SMIL - smilPython Quick Reference

Revision : 1.0.0 - November 22, 2021

### <span id="page-0-0"></span>1 Introduction

This document contains a short list of functions (for Python users) with a quick description. The complete documentation can be found at https://smil.cmm.minesparis.psl.eu/doc/modules.html.

#### Notes

3

- this isn't an exhaustive listing of all features available on Smil, but just the most common features. For a complete listing, please refer to the complete documentation (*RTFM*);
- some functions may have some other variants on the parameters (number or presence). Most of the time, these functions are marked with a "\*". Take a look on the complete documentation;
- To make smilPython available in your programs you must type one of the following commands:

```
from smilPython import *
import smilPython as sp
```
• parameters between square brackets indicates an optional parameter. For example :

```
# erode() function prototype :
erode(imIn, imOut[, se])
# function call
erode(imIn, imOut)
erode(imIn, imOut, SquSE())
erode(imIn, imOut, CrossSE(3))
```
- if not specified, default Structuring Element is used in most morphological functions, usualy the last one;
- all Smil functions returns some value : a data or a result indicating an error condition (1 means no error);
- output image passed as a parameter must always be created (even if not initialized) before any function call.

### <span id="page-0-1"></span>2 Functions Quick Reference

#### <span id="page-0-2"></span>2.1 Creating, reading and writing an image

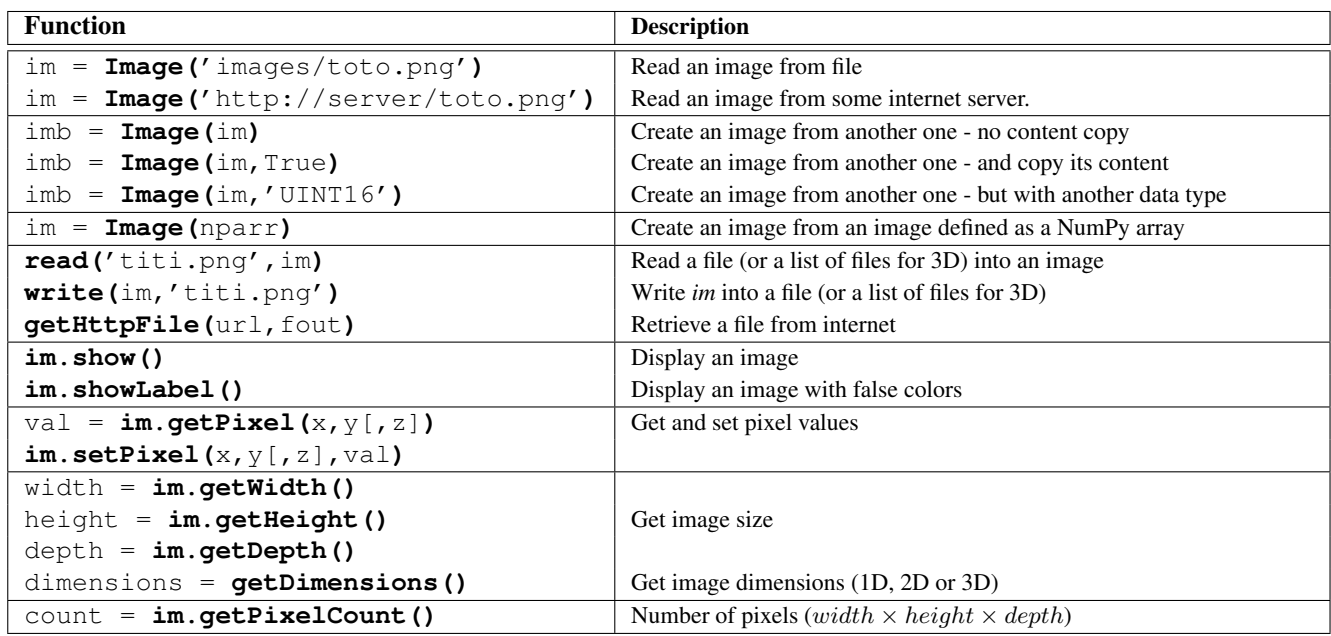

#### <span id="page-0-3"></span>2.2 NumPy interface

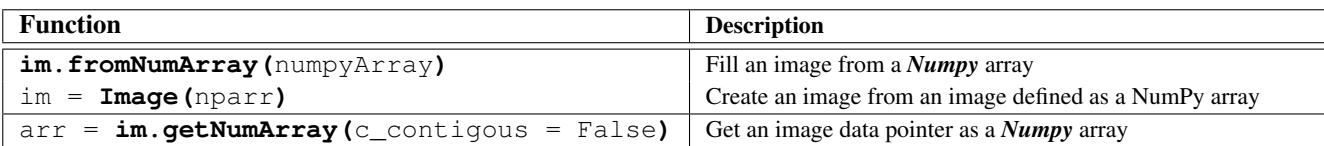

### <span id="page-1-0"></span>2.3 Structuring Elements

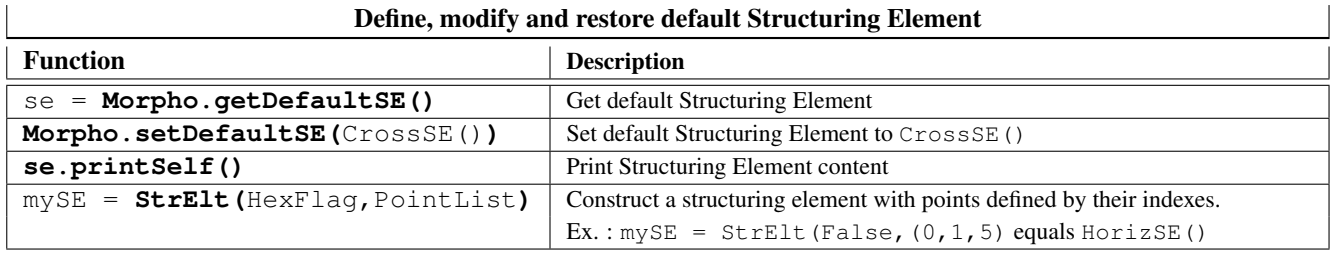

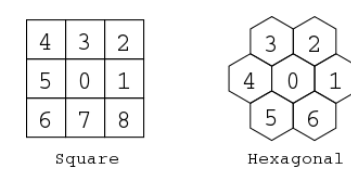

Structuring Element Grids

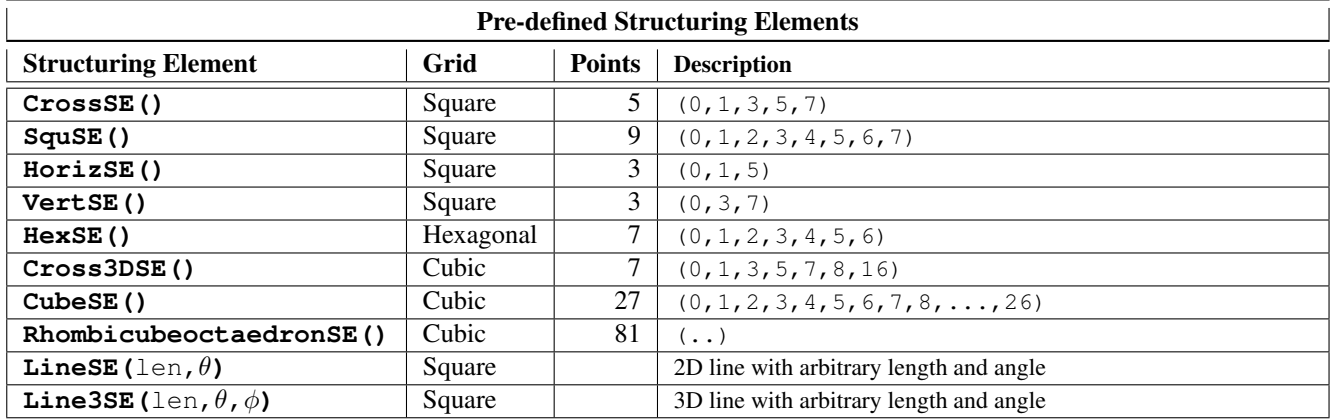

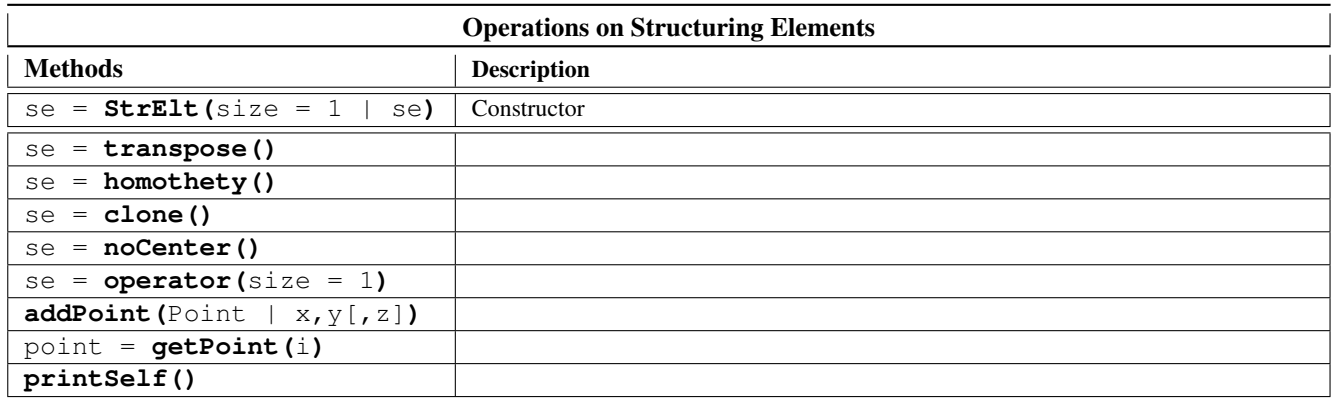

### <span id="page-1-1"></span>2.4 Basic Morphological Operators : Erosion, Dilation, Opening and Closing

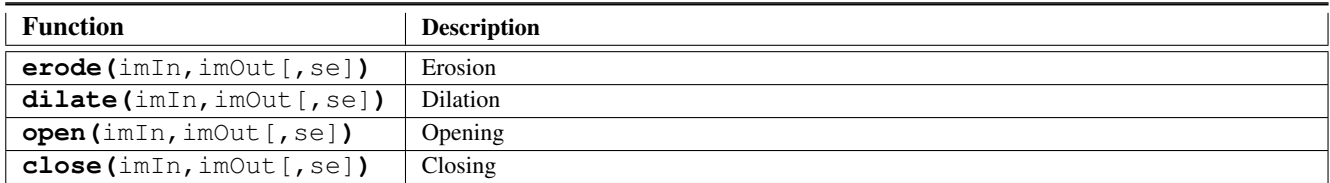

# <span id="page-2-0"></span>2.5 Morphological Filters

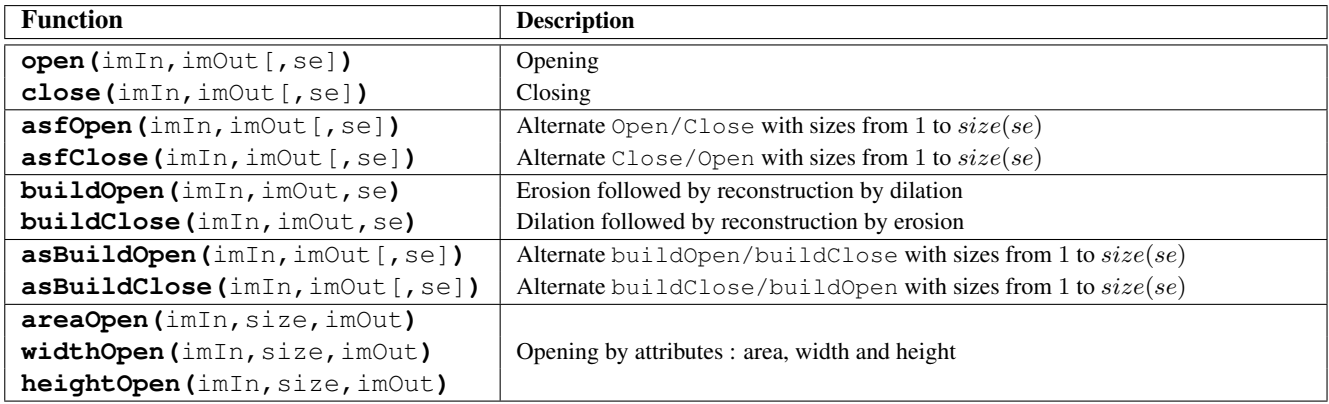

### <span id="page-2-1"></span>2.6 Connexity Oriented functions - Labeling

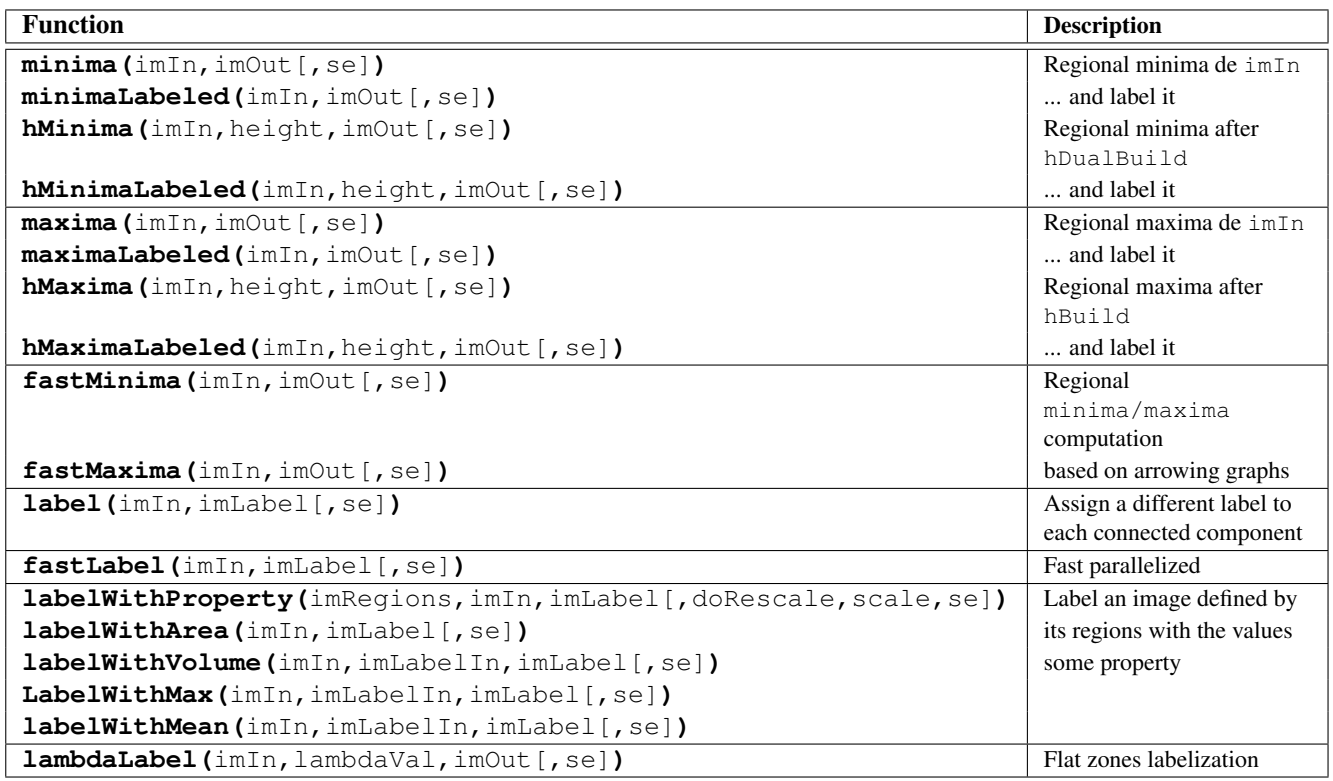

### <span id="page-2-2"></span>2.7 Image Reconstruction

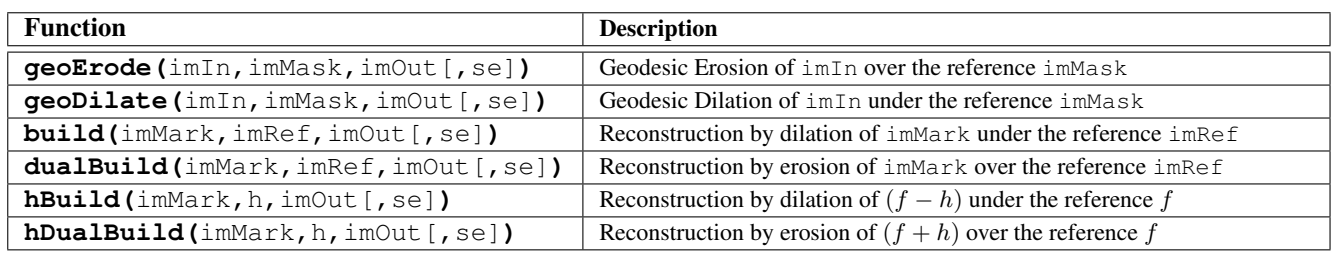

### <span id="page-3-0"></span>2.8 Morphological Residues

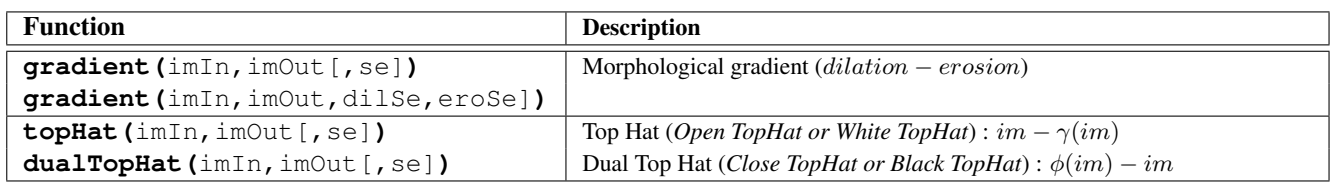

### <span id="page-3-1"></span>2.9 Segmentation

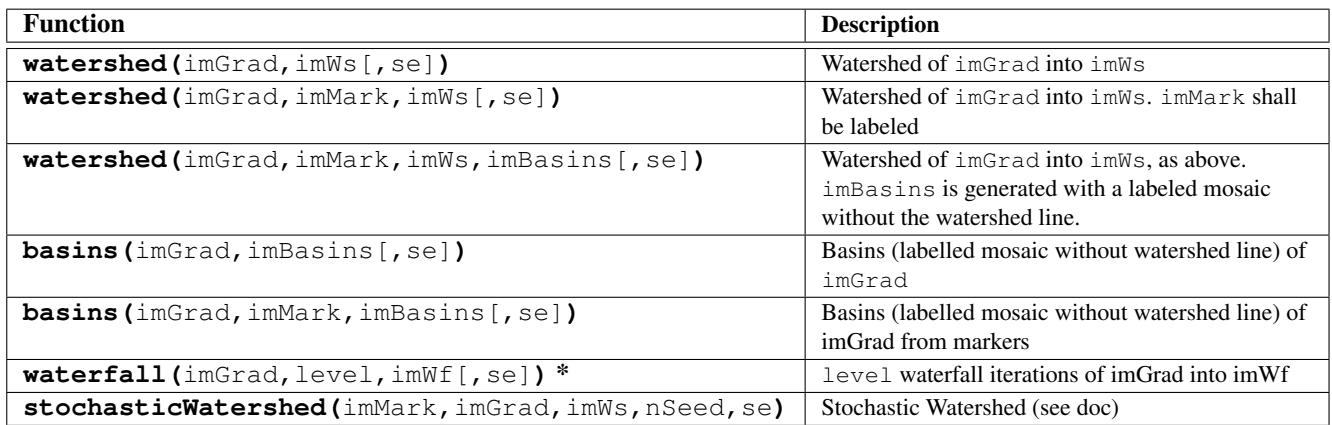

### <span id="page-3-2"></span>2.10 Hit-or-Miss Morphological Transforms

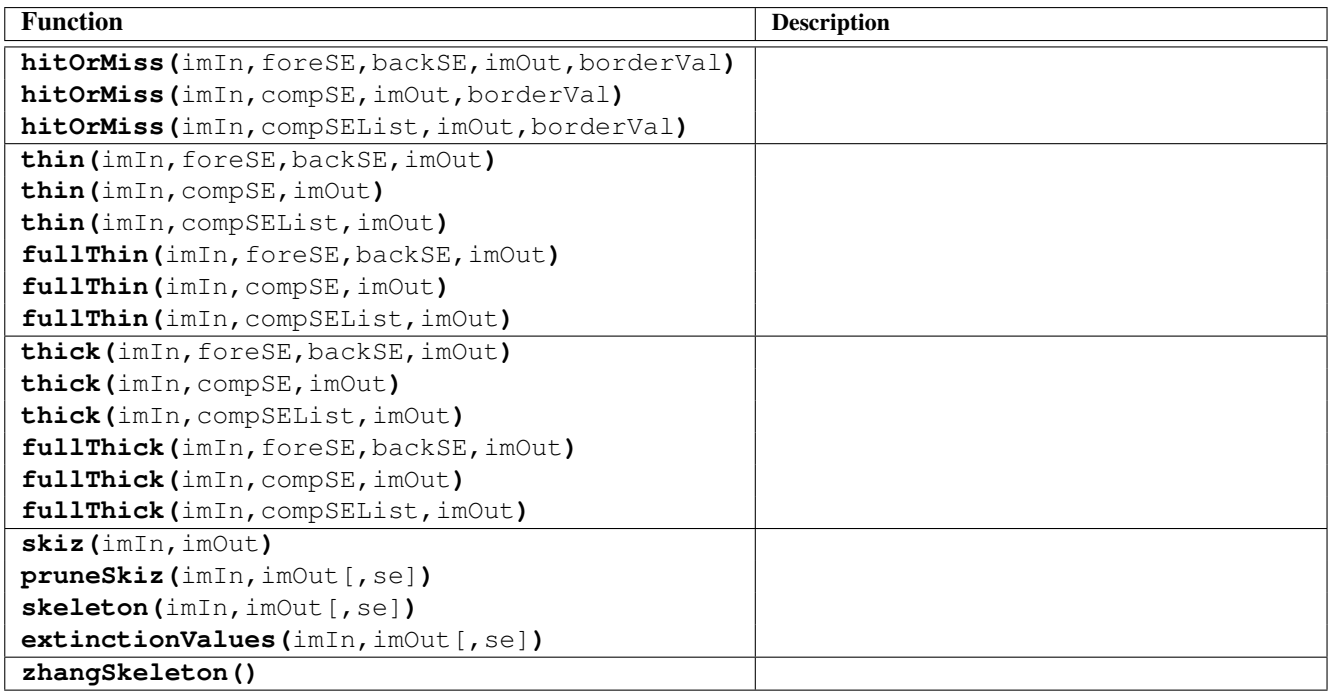

# <span id="page-4-0"></span>2.11 Line Morphology

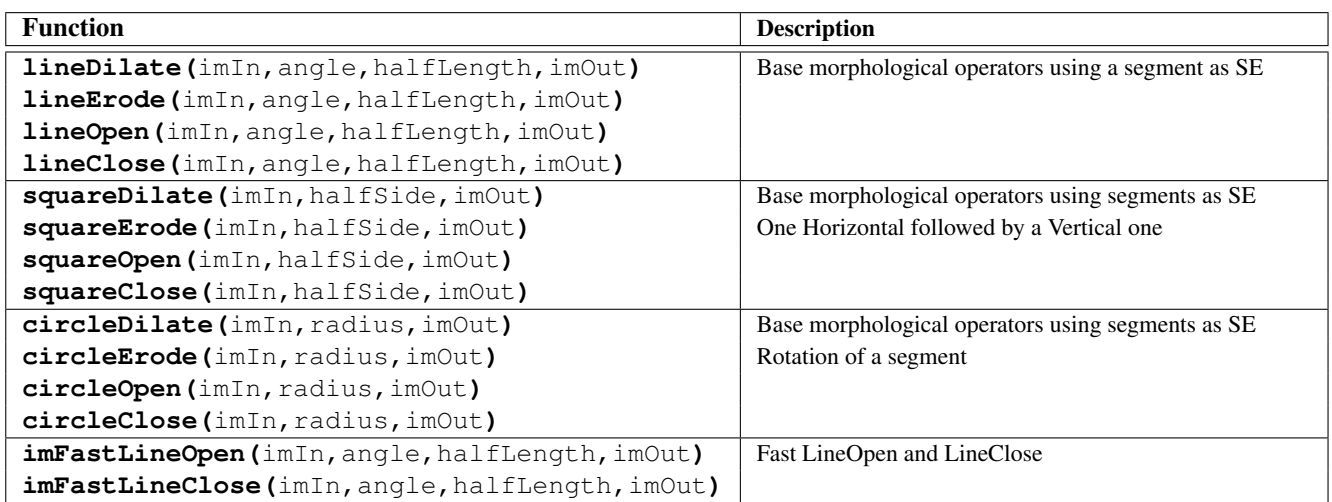

# <span id="page-4-1"></span>2.12 Measures on images

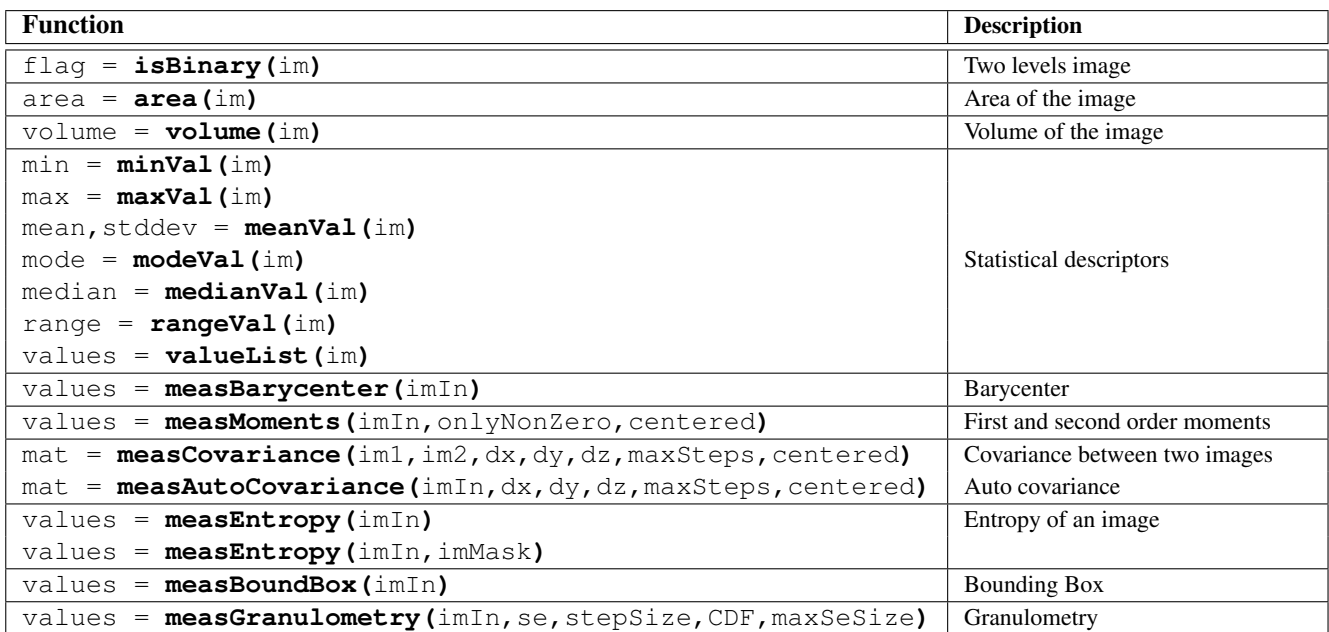

### <span id="page-4-2"></span>2.13 Blobs

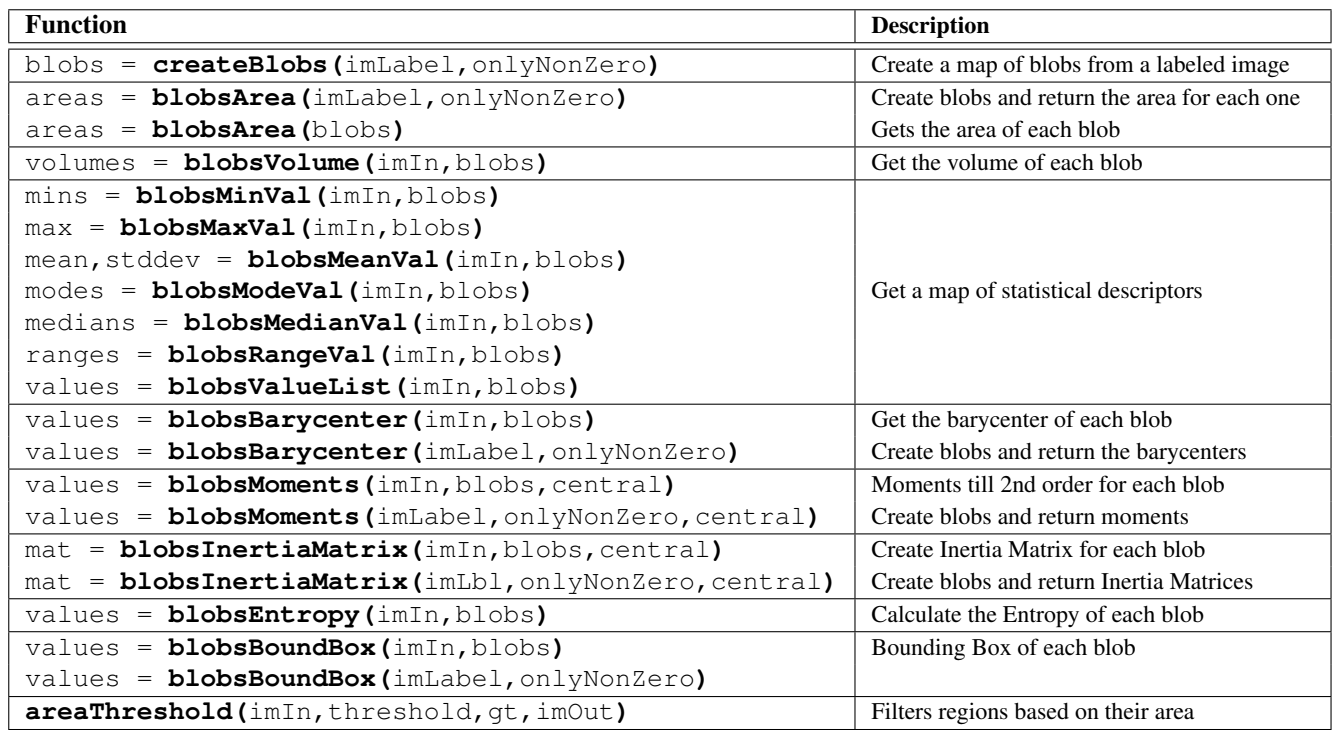

#### <span id="page-5-0"></span>2.14 Distances

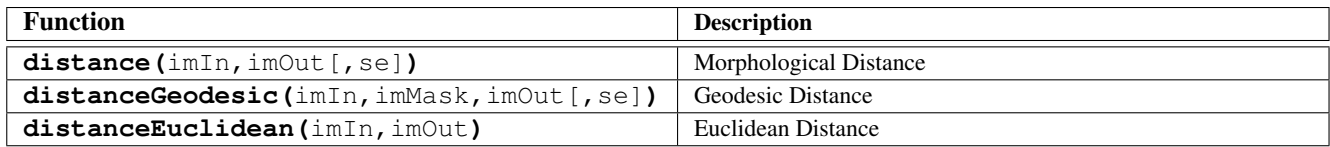

### <span id="page-5-1"></span>2.15 Pixel-based Arithmetic and Logic Operations

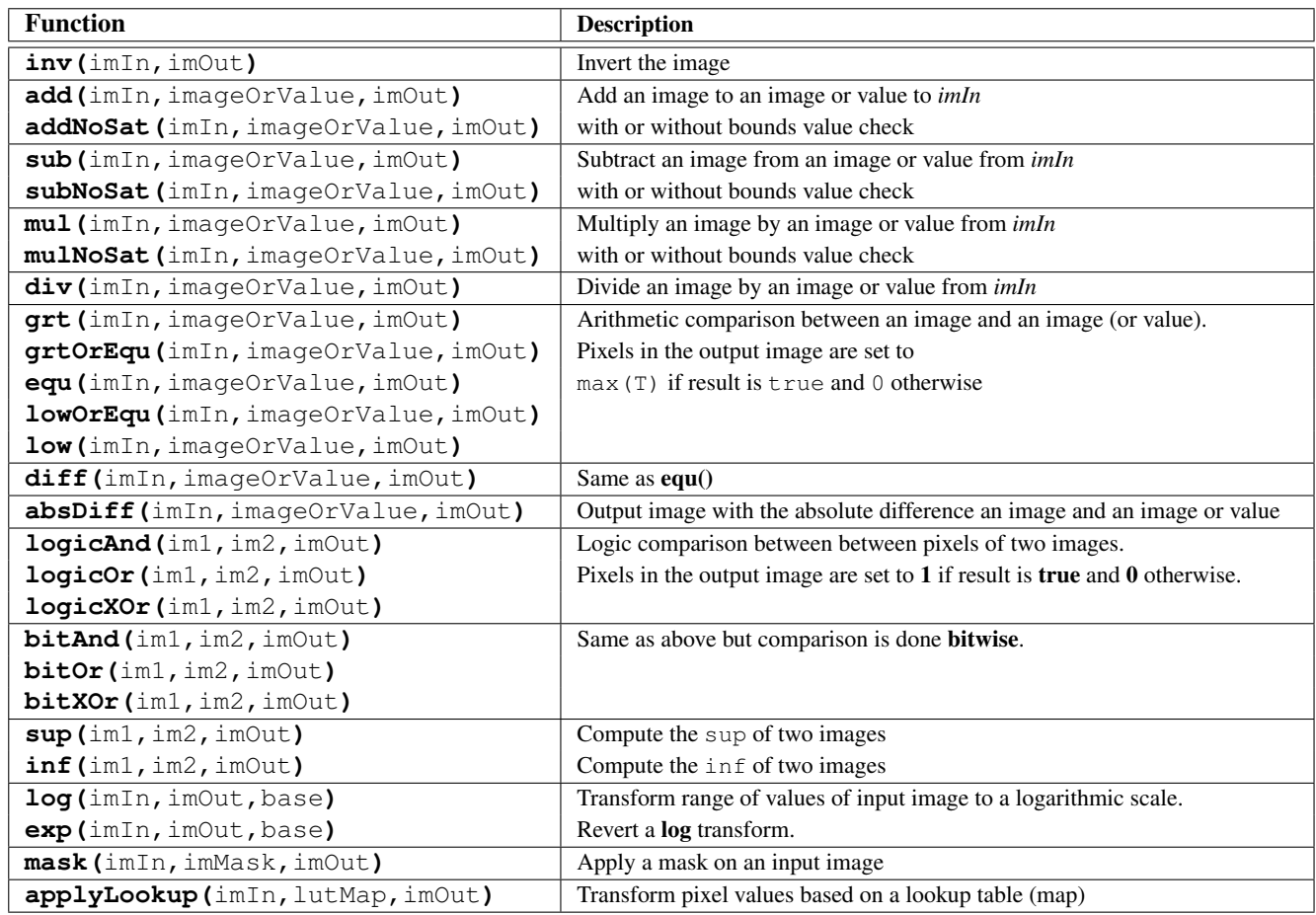

# <span id="page-6-0"></span>2.16 Non-morphological Filters

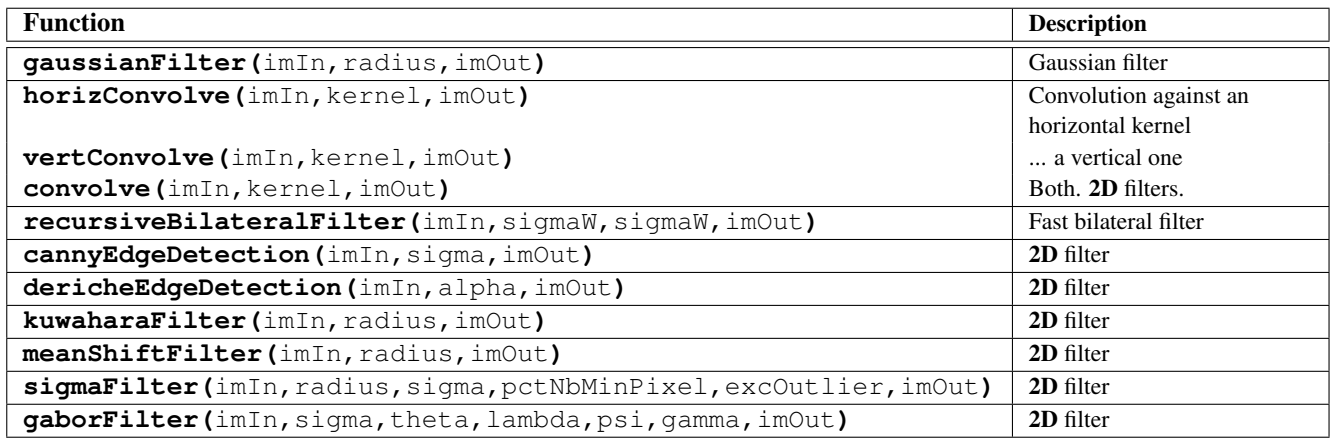

# <span id="page-6-1"></span>2.17 Transforming Images

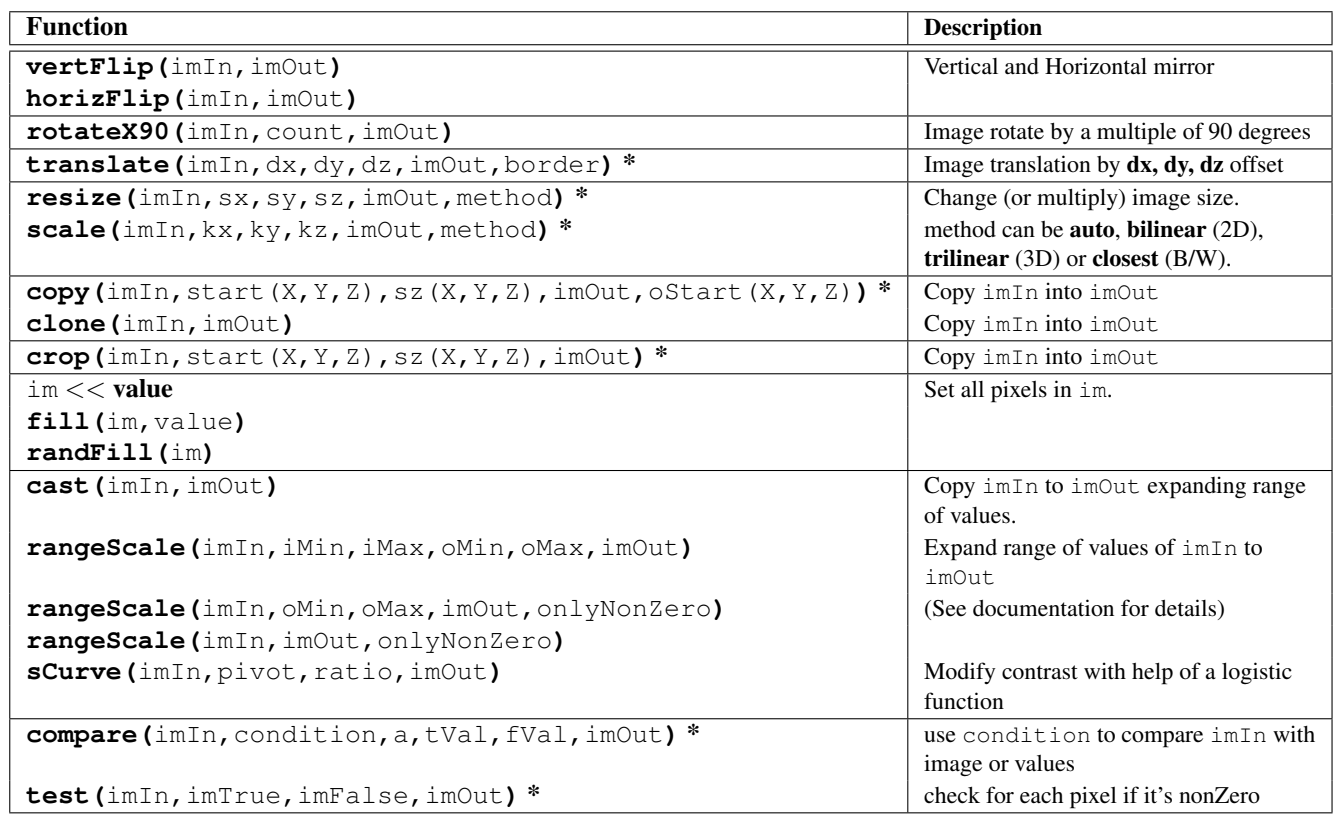

# <span id="page-7-0"></span>2.18 Histogram-based Operations

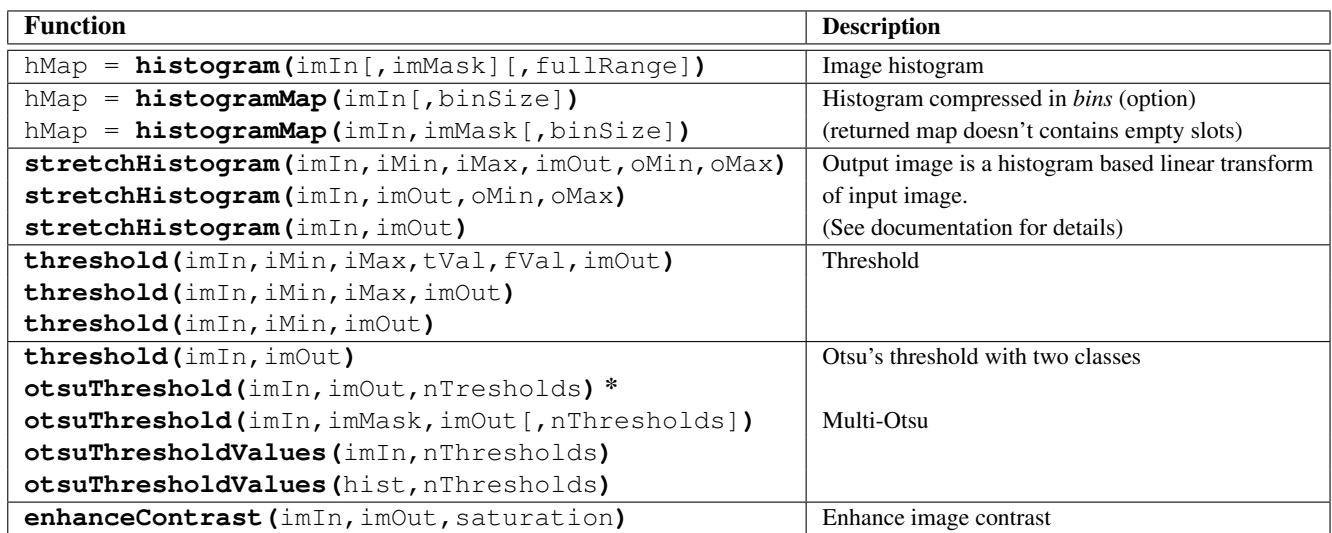

### <span id="page-7-1"></span>2.19 Matrix Operations on Images

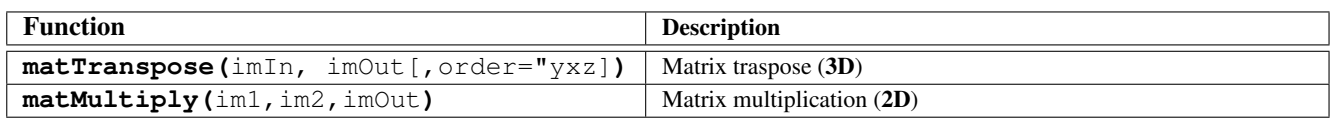

### <span id="page-7-2"></span>2.20 Color Images

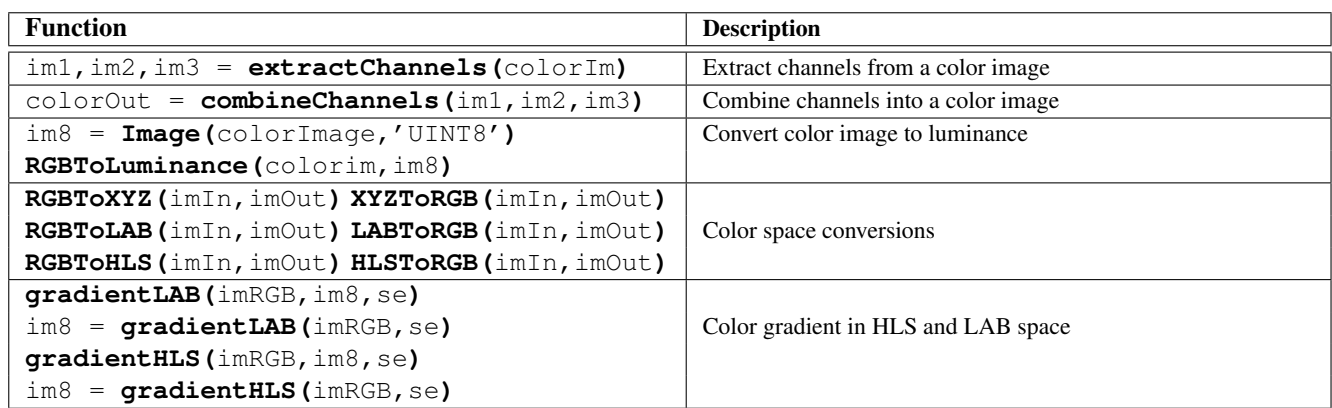

# <span id="page-8-0"></span>2.21 Multichannel Images

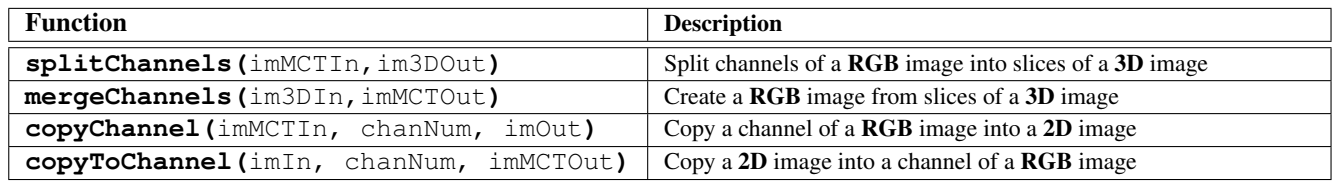

### <span id="page-8-1"></span>2.22 Drawing on images

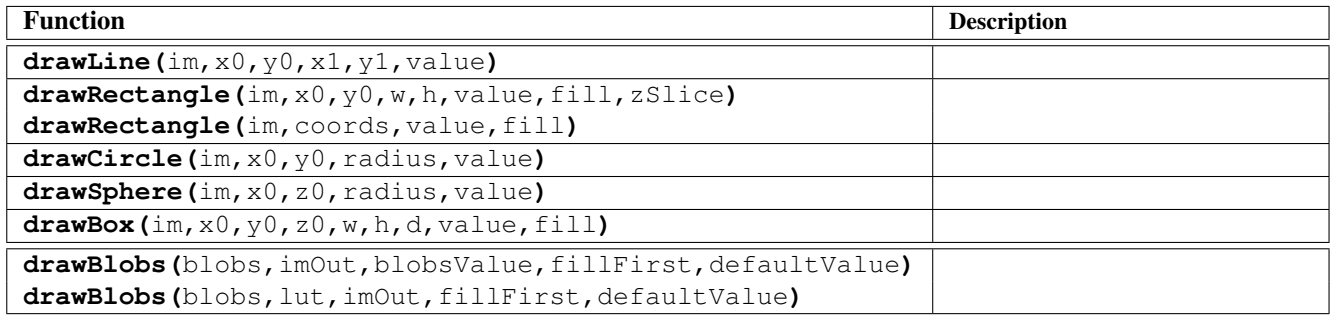

### <span id="page-8-2"></span>2.23 Advanced Geodesic Operations

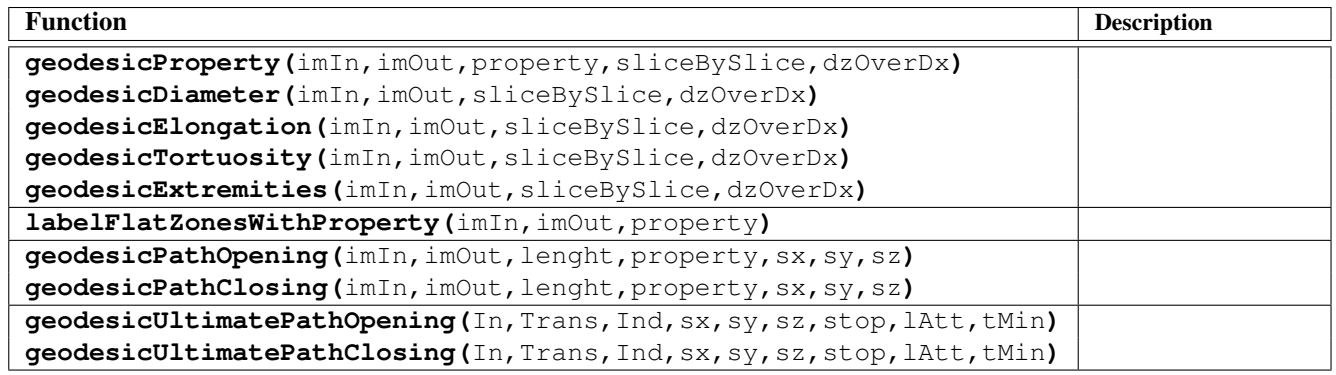

### <span id="page-8-3"></span>2.24 Evaluating Image Similarity

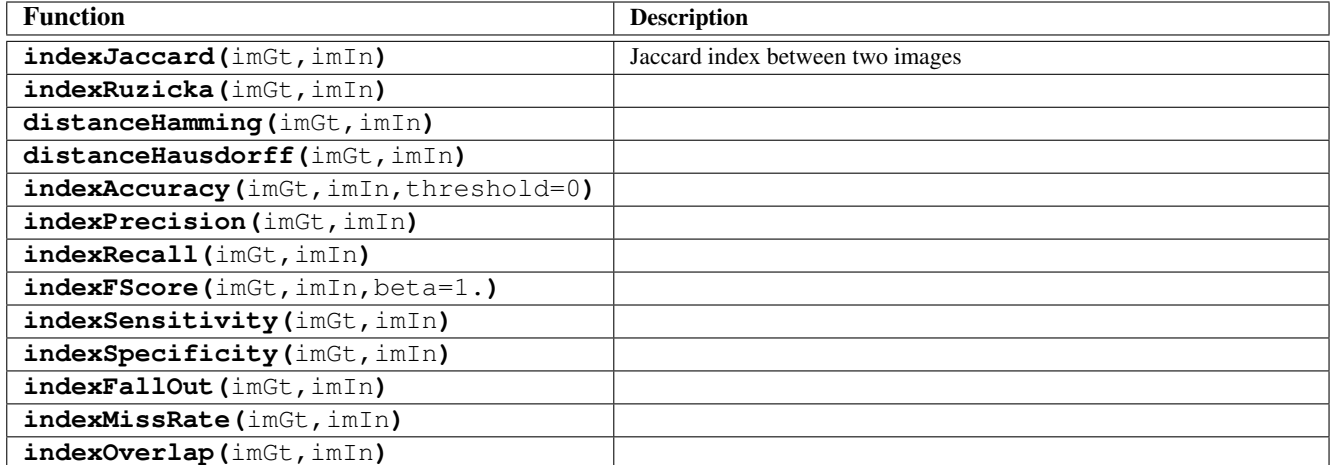

### <span id="page-10-0"></span>3 Table of contents

### **Contents**

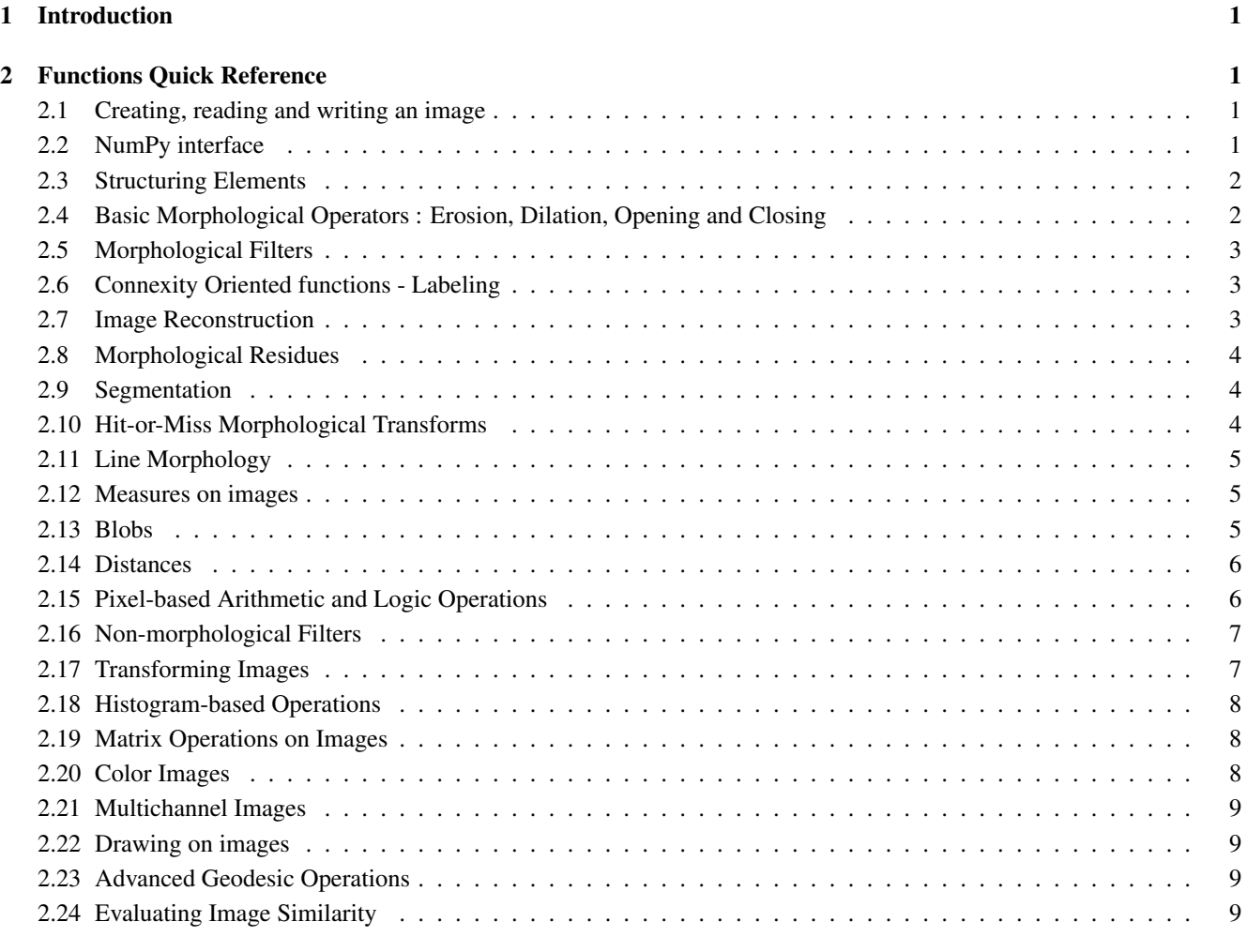

#### [3 Table of contents](#page-10-0) 11

- 1. I/O images
- 2. Numpy interface
- 3. Structuring elements
- 4. Basic morphological operators
- 5. Morphological filters
- 6. Connexity oriented functions Labelling
- 7. Image reconstruction
- 8. Morphological residues
- 9. Segmentation
- 10. Hit-or-Miss morphological transforms
- 11. Line based morphology
- 12. Measures
- 13. Blobs
- 14. Distances
- 15. Pixel-based arithmetic and logic functions
- 16. Non-morphological filters
- 17. Transforms
- 18. Histogram
- 19. Matrix transforms
- 20. Color
- 21. Operations on multichannel images (color)
- 22. Drawing
- 23. Advanced geodesic functions
- 24. Image similarity evaluation